Ανοίξτε το Word και γράψτε το παρακάτω κείμενο δίνοντας τα δικά σας στοιχεία (όνομα, επώνυμο, τμήμα και όνομα αρχείου).

Τα σχήματα επεξηγούν την μορφοποίηση που θα γίνει.

Αποθηκέψτε στον φάκελο test1 που βρίσκεται στα έγγραφα με όνομα αρχείου τα 4 πρώτα γράμματα του επώνυμου σας (με αγγλικούς χαρακτήρες).

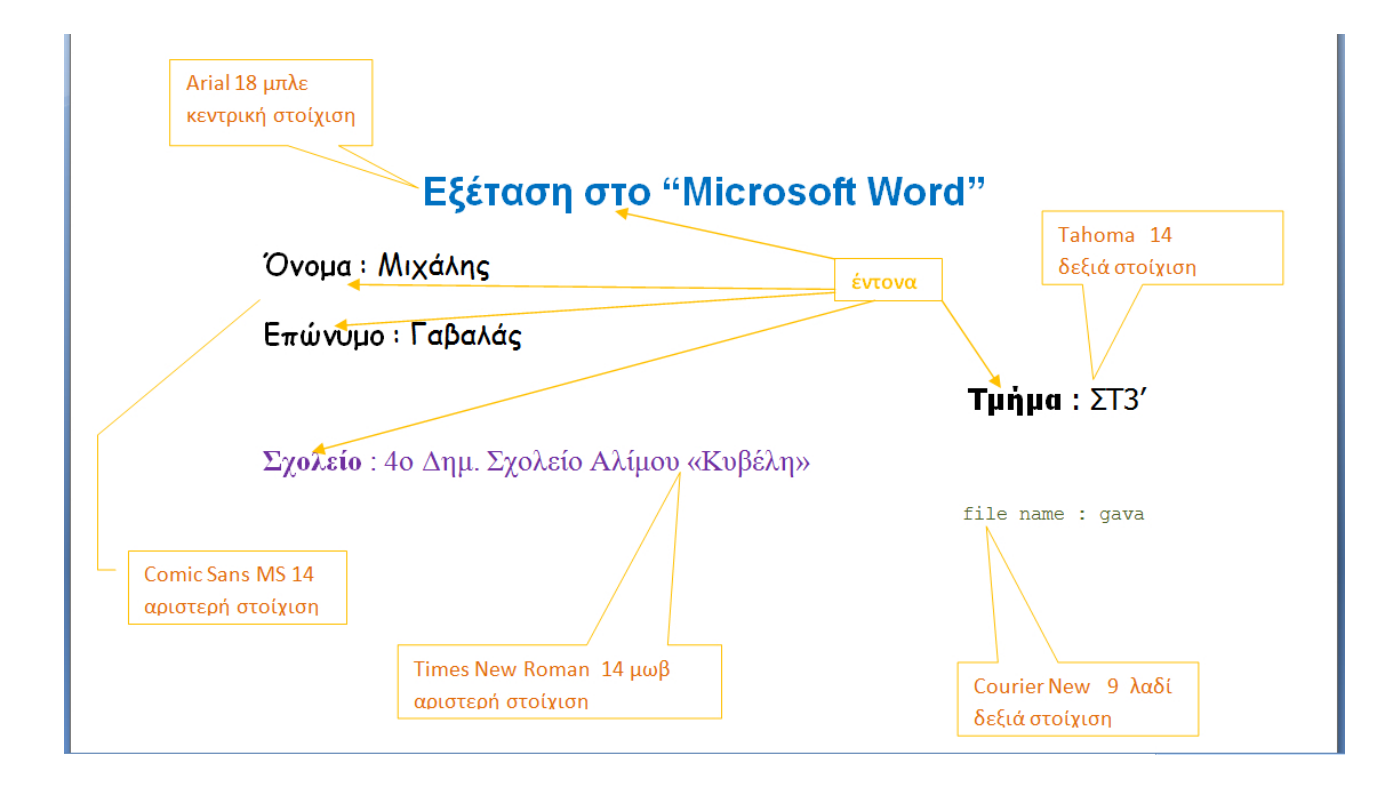